## **User Services Intro.**

• Connecting to an HPC

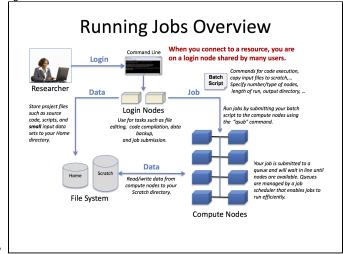

Account management

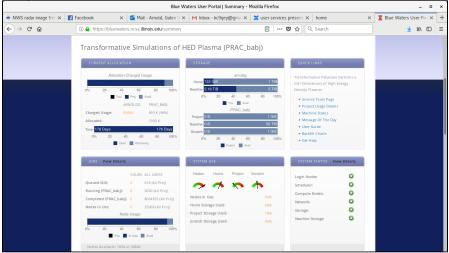

environment ( modules )

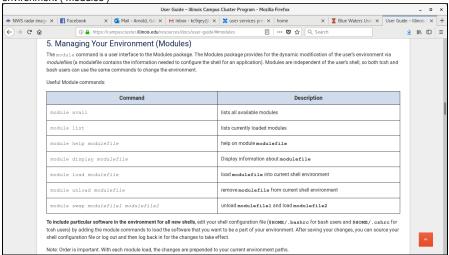

- o account usage, project participants, quotas
- Programming environment
  - traditional HPC languages (scale well, high efficiency): c and fortran

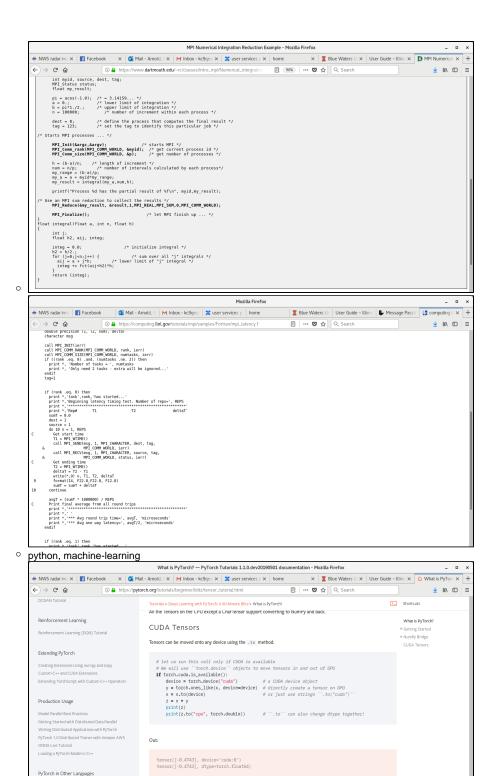

Total running time of the script: ( 0 minutes 5.866 seconds)

o commercial software

0

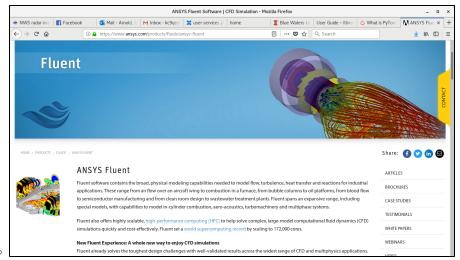

• Data Transfer with an HPC

o globus online

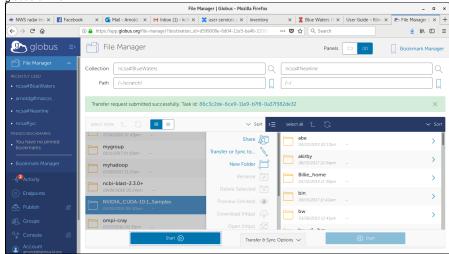

- o ssh/scp/rdist
- Thinking about your workflow end to end
  - o optimize performance
    - on the HPC
      - · performance profiling

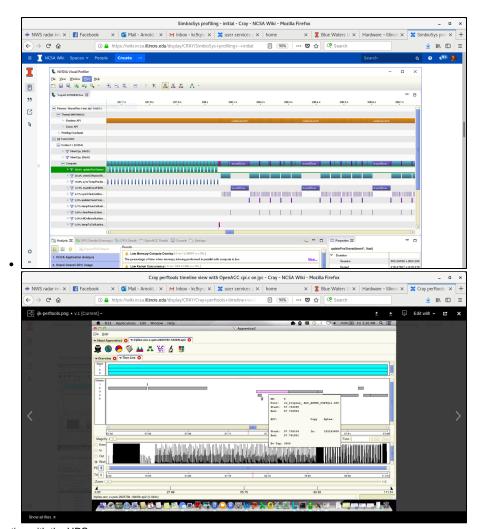

interacting with the HPC

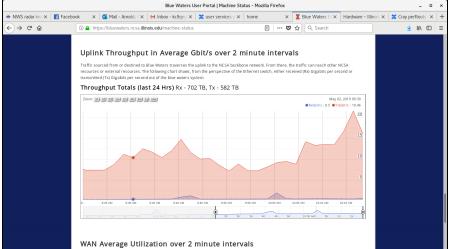

- data transfer bottlenecks (last mile)
  - WiFi

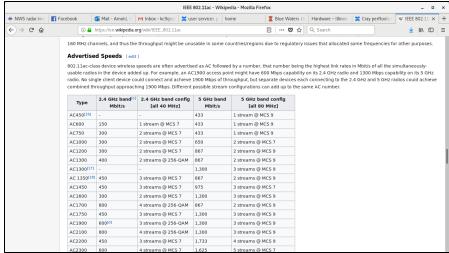

2003

802.11g

Wheeling the second country for a read CISM between go encountered and with 502.11g increased country for a read CISM between go encountered and with 502.11g increased country for a second cism of the 50.11g increased country for a second cism of the 50.11g increased cism of the 50.11g increased cism of the 50.11g i

○ USB-N with N < 3?

0

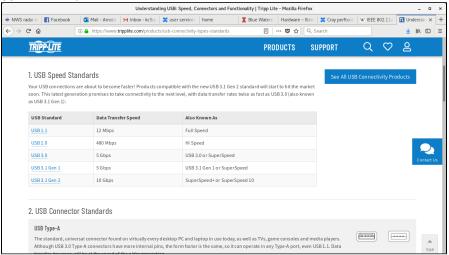

- on a campus lar
  - o gigabit ethernet ( show bandwidth and latency from a test )
- on a "foreign" lan (home, coffee shop, another continent...)
  - o vpn?

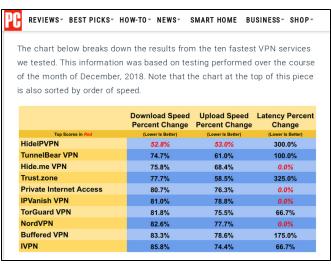

performance vs security

- $^{\circ}\,$  debugging codes and issues that arise
  - your code ?
  - system problem ?
  - Debugging on Blue Waters

## References:

https://bluewaters.ncsa.illinois.edu/user-guide

https://campuscluster.illinois.edu/resources/docs/user-guide/